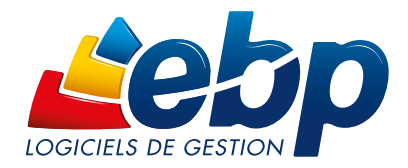

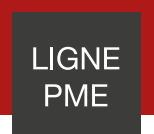

# États Financiers

Établissez vos liasses fiscales agréées par la Direction Générale des Finances Publiques (DGFiP), en toute simplicité quels que soient votre régime d'imposition et votre régime fiscal : BIC, BNC, SCI, BA, SCM. Télédéclarez-les au format EDI d'un simple clic.

Présentez vos comptes annuels sur des plaquettes personnalisées, adaptées à votre activité.

Soyez conforme aux nouvelles procédures de Déclaration des Loyers et de Déclaration pays par pays.

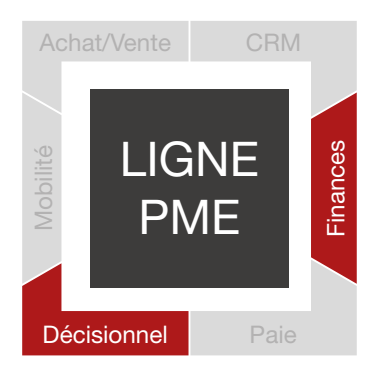

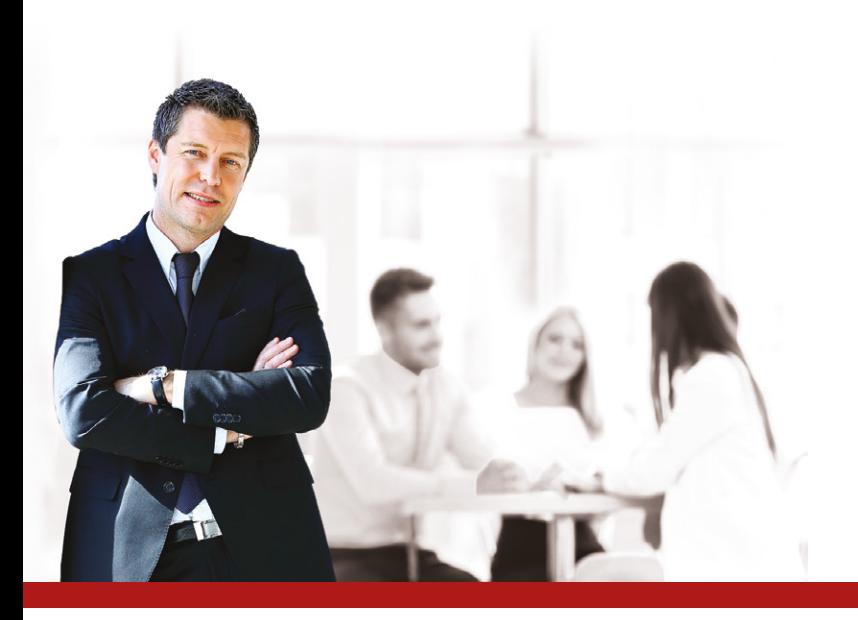

## Q ZOOM sur les fonctions clés

## ÉTABLISSEZ VOS DÉCLARATIONS FISCALES AGRÉÉES PAR LA DGFIP

## Profitez du calcul automatique des liasses

Indiquez simplement votre régime fiscal et votre mode d'imposition, le programme calcule instantanément vos liasses. Éditez vos liasses fiscales agréées par la DGFiP selon votre régime fiscal : BIC (IS, IR, tableaux pour les centres de gestion), BNC (déclaration 2035, tableau pour les associations de gestion), annexes fiscales (relevé de frais généraux,etc.), Société Civile Immobilière (SCI), Bénéfice Agricole (BA), ou Société Civile de Moyens (SCM), Associations et votre mode d'imposition (réel normal ou réel simplifié).

Vous pourrez ensuite ajouter vos propres formules de calcul, saisir vos données ou ajouter des états de gestion particuliers à vos besoins.

#### Réalisez vos télédéclarations sans quitter votre logiciel

Télétransmettez<sup>(1)</sup> vos liasses fiscales, votre déclaration des loyers professionnels, votre déclaration CICE et votre déclaration pays par pays en quelques clics depuis votre logiciel avec le service EBP Télédéclaration.

Suivez l'avancement de vos télédéclarations et recevez les retours de la DGFiP (envoyé, en cours, en échec, etc.).

### Effectuez vos télépaiements au format SEPA

Réalisez vos télépaiements de l'IS et de la CVAE au format SEPA inter-entreprises (B2B), obligatoire depuis le 28 octobre 2015.

Le BIC, jusque là facultatif, devient obligatoire dans l'identification d'un compte bancaire. Sa présence dans les télérèglements est donc contrôlée dans votre logiciel.

Vous pourrez également réaliser votre paiement des Revenus de Capitaux Mobiliers au format SEPA.

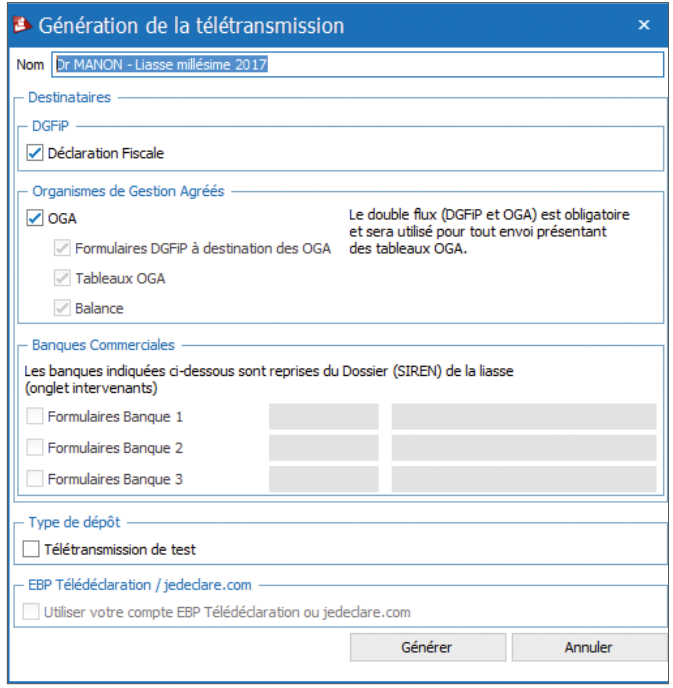

Télédéclarez vos liasses au format EDI

## OPTIMISEZ LA PRÉSENTATION DE VOS COMPTES

## Personnalisez la présentation de vos comptes annuels

Présentez vos comptes annuels sur des plaquettes adaptées à votre activité en choisissant un thème d'habillage et en ajoutant ou supprimant des pages : détail des rubriques du Bilan et du Compte de Résultat, tableau de financement, Soldes Intermédiaires de Gestion. Pour chaque liasse, 3 présentations de plaquettes peuvent être personnalisées en fonction des destinataires (banques, actionnaires). Sauvegardez vos modèles de plaquettes pour les adapter aux liasses suivantes. Allez plus loin dans la personnalisation de vos plaquettes en utilisant des feuilles de calcul.

#### Adaptez le plan de regroupement à vos besoins

Paramétrez le plan de regroupement du logiciel pour plus de souplesse dans l'utilisation. Vous pouvez ainsi modifier les formules de calcul le composant.

#### Créez facilement vos dossiers SIREN

Grâce à l'assistant de création de dossier, exploitez les liens développés avec votre logiciel de Comptabilité Open Line™ pour créer automatiquement vos dossiers (SIREN) selon vos besoins. Les informations sociétés sont ainsi renseignées et conservées.

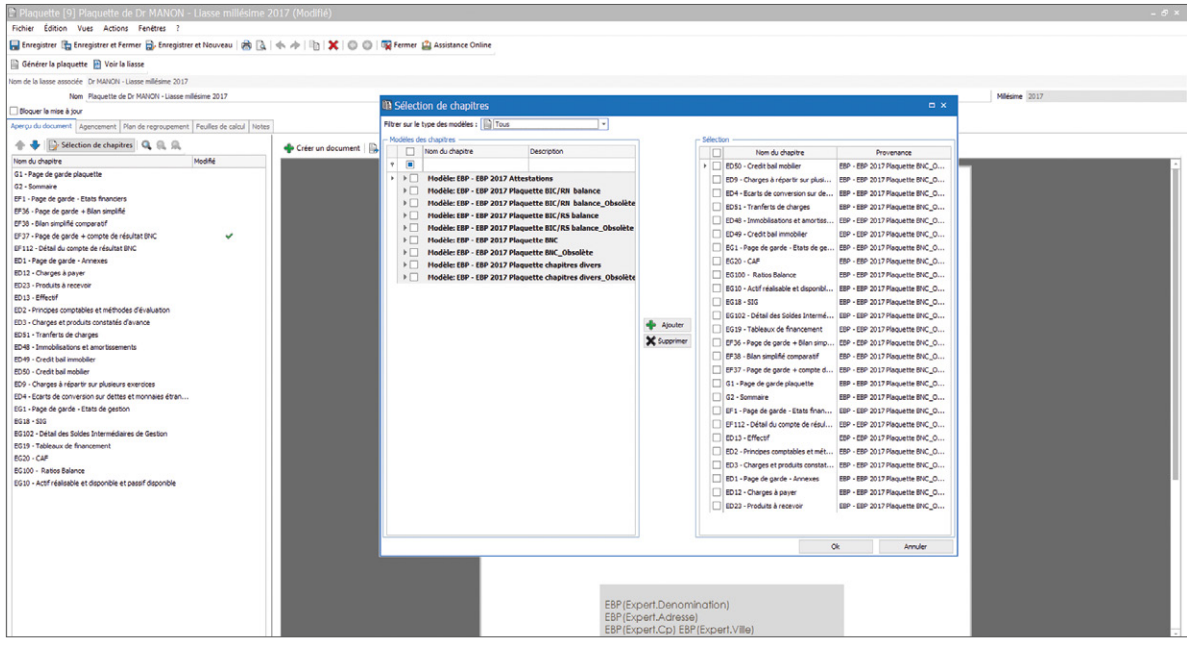

Personnalisez votre plaquette en ajoutant les rubriques du Bilan ou du Compte de Résultat de votre choix

## PROFITEZ D'UN GRAND CONFORT D'UTILISATION DE VOTRE LOGICIEL

#### Récupérez automatiquement votre balance et vos immobilisations

Importez facilement votre balance issue d'un logiciel EBP Comptabilité Open Line™ sans aucune ressaisie ou laissez-vous guider pour importer les données provenant d'un autre logiciel comptable.

## Augmentez votre efficacité grâce au traitement par lot

Gagnez du temps en lançant simultanément différentes opérations sur plusieurs liasses : création de liasses au millésime suivant, génération et envoi des télétransmissions, etc.

## Gérez les droits utilisateurs pour mieux répartir les dossiers de travail

Attribuez des droits spécifiques à chaque utilisateur pour une meilleure gestion des différents dossiers.

## CONTRÔLEZ ET ANALYSEZ VOS RÉSULTATS

## Présentez les résultats fiscaux de toutes vos sociétés

Utilisez les formulaires d'intégration fiscale mis à votre disposition pour avoir une vision précise des résultats fiscaux de vos différentes sociétés.

#### Évitez les erreurs grâce au contrôle de cohérence

Contrôlez vos données en toute simplicité avec les contrôles de cohérence réguliers lors de l'établissement des liasses. Des messages d'alerte sont également indiqués en cas de déséquilibre pour expliquer les erreurs constatées.

### Analysez de manière approfondie l'évolution de vos postes comptables

Le détail du Bilan et du Compte de Résultat vous permet d'identifier les variations des différents postes comptables. Vous pouvez ainsi voir l'évolution de vos dettes, produits ou encore de vos charges.

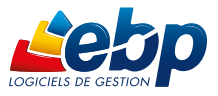

## **POUR UNE SOLUTION COMPLÈTE:**

- EBP Comptabilité
- EBP Immobilisations
- EBP Gestion Commerciale
- EBP CRM
- EBP Paie
- EBP Module Reporting (OLAP)

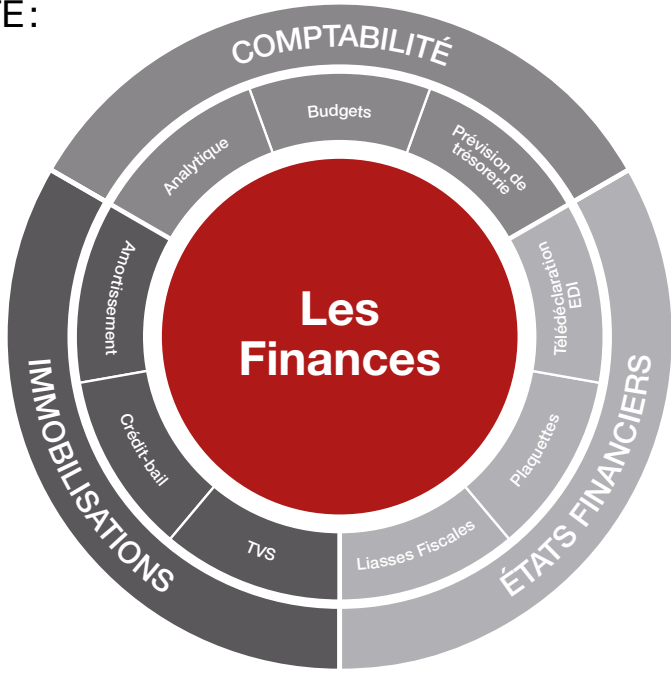

## **APPUYEZ-VOUS SUR VOTRE REVENDEUR EBP POUR VOTRE PROJET** D'ÉQUIPEMENT LIGNE PME :

Démonstration | Audit de vos besoins | Déploiement | Formation | Paramétrage | Assistance

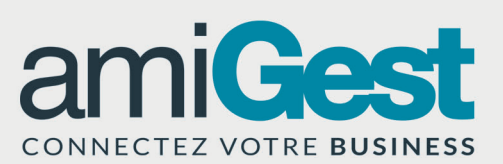

**AmiGest Lyon** 169, Avenue Charles de Gaulle Les portes de L'Ouest 69160 Tassin la Demi-Lune **FRANCE** 

Tel: 04 78 34 27 27 Fax: 0478349763 MODES D'UTILISATION DISPONIBLES POUR CE LOGICIEL :

**AmiGest PACA** 165, Avenue du Marin Blanc Immeuble OPTIMUM A 13400 Aubagne **FRANCE** 

Tel: 04 84 48 60 50 Fax: 04 42 36 77 07 amigest.sud@amigest.fr

www.amigest.fr